## Veranstaltungsplakat Doppel DIN A0

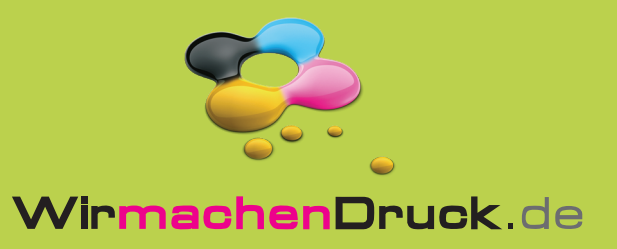

////////////

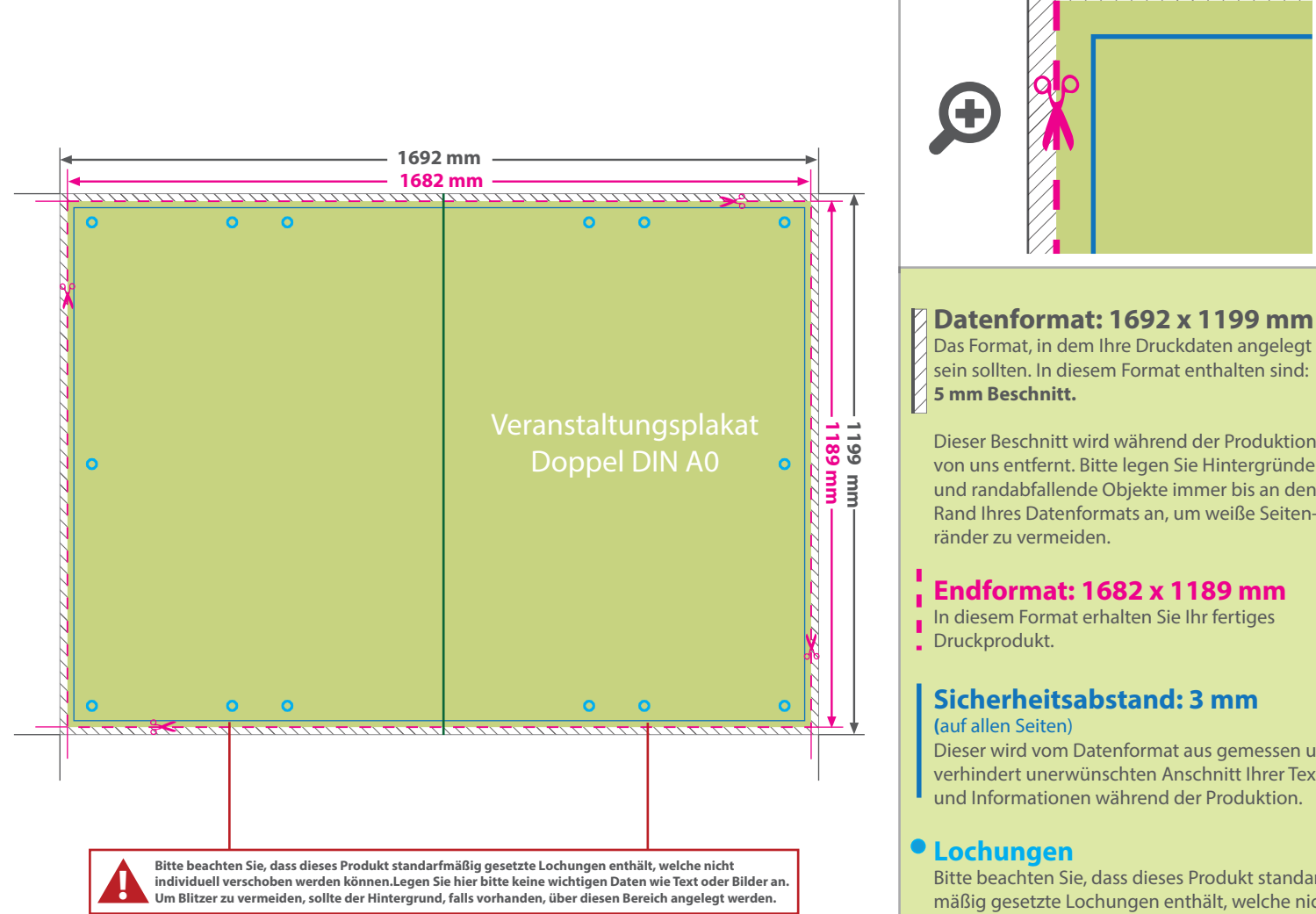

## **Datenformat: 1692 x 1199 mm**

sein sollten. In diesem Format enthalten sind:

Dieser Beschnitt wird während der Produktion von uns entfernt. Bitte legen Sie Hintergründe und randabfallende Objekte immer bis an den Rand Ihres Datenformats an, um weiße Seiten-

## **Endformat: 1682 x 1189 mm**

Dieser wird vom Datenformat aus gemessen und verhindert unerwünschten Anschnitt Ihrer Texte und Informationen während der Produktion.

Bitte beachten Sie, dass dieses Produkt standarfmäßig gesetzte Lochungen enthält, welche nicht individuell verschoben werden können.

## 5 Tipps zur fehlerfreien Gestaltung Ihrer Druckdaten

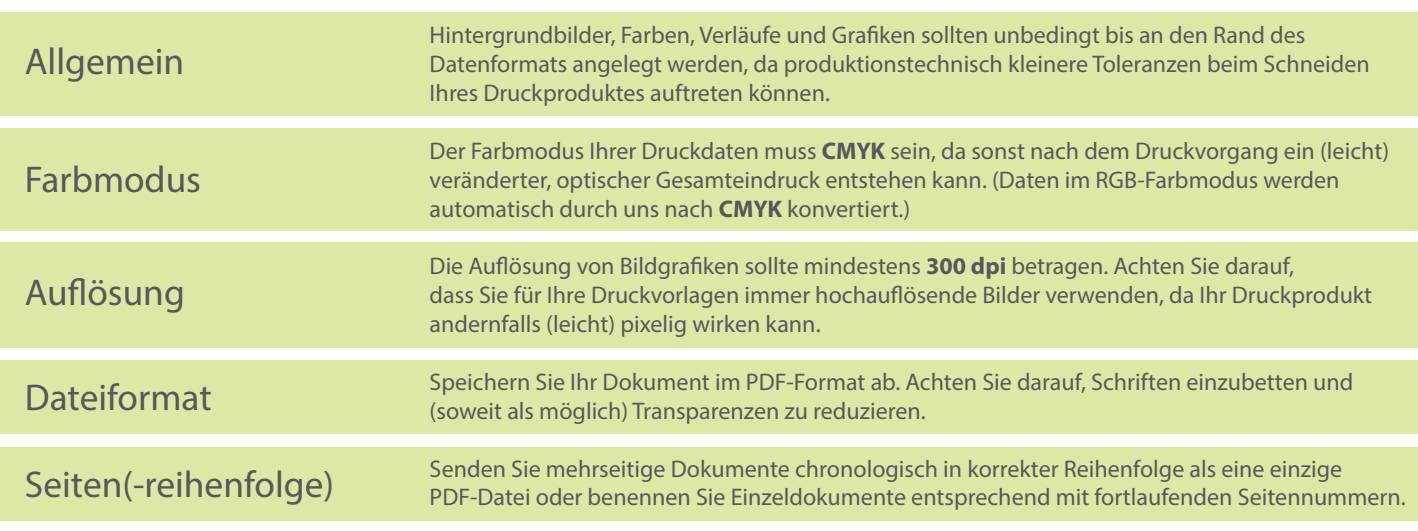